## Remove border from menu (seen other posts no luck)

Posted by cafulford - 2011/01/13 20:44 \_\_\_\_\_\_\_\_\_\_\_\_\_\_\_\_\_\_\_\_\_\_\_\_\_\_\_\_\_\_\_\_\_\_\_\_\_

Hi, I am trying to remove the border from the menu but I am not having any luck. I did what was suggested in this post: http://www.ari-soft.com/ARI-YUI-Menu/4798-removing-border-from-menu.html

My site is: http://174.120.9.66/~thompson/

It is the lower menu on the left.

In my CSS Styles in the module parameters I have:

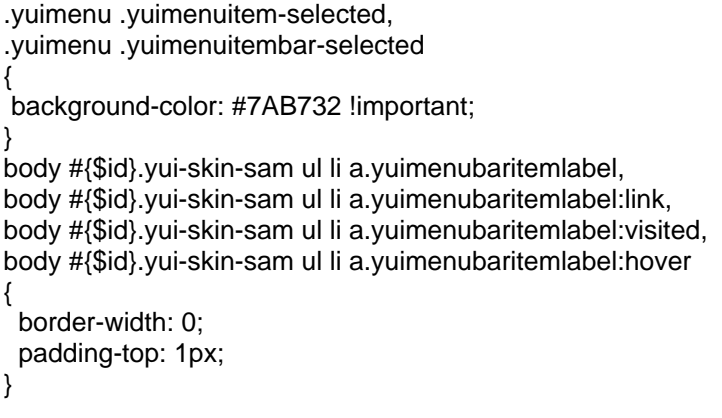

The background color part works fine but the border is still there.

Also, How can I adapt the templates (Rockettheme Panacea) CSS? I know absolutely nothing about CSS. I do not even really understand what the above is trying to do. What is \$id? Am I supposed to replace that w/something?

Thanks in advance and sorry for my lack of knowledge in this area?

**Charlie** 

============================================================================

## Re:Remove border from menu (seen other posts no luck)

Posted by admin - 2011/01/14 07:19 \_\_\_\_\_\_\_\_\_\_\_\_\_\_\_\_\_\_\_\_\_\_\_\_\_\_\_\_\_\_\_\_\_\_\_\_\_

\_\_\_\_\_\_\_\_\_\_\_\_\_\_\_\_\_\_\_\_\_

Hello,

Add the following CSS rule:

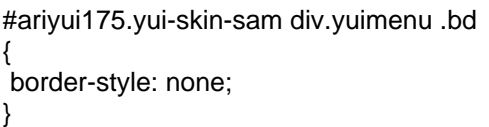

This code remove border around the menu.

Regards, ARI Soft

============================================================================

Re:Remove border from menu (seen other posts no luck) Posted by tradesadvisor - 2011/01/15 23:18 \_\_\_\_\_\_\_\_\_\_\_\_\_\_\_\_\_\_\_\_\_\_\_\_\_\_\_\_\_\_\_\_\_\_\_\_\_

I'd like to do this as well, but I'm not too familiar with CSS. Which file should be modified and where is the additional coding inserted within that file?

Many thanks! Gavin

============================================================================

Re:Remove border from menu (seen other posts no luck) Posted by admin - 2011/01/16 07:41 \_\_\_\_\_\_\_\_\_\_\_\_\_\_\_\_\_\_\_\_\_\_\_\_\_\_\_\_\_\_\_\_\_\_\_\_\_

Add the following code to "CSS Styles" parameter:

body div#{\$id} div.yuimenu .bd { border-style: none; }

\_\_\_\_\_\_\_\_\_\_\_\_\_\_\_\_\_\_\_\_\_\_\_\_\_\_\_\_\_\_\_\_\_\_\_\_\_

\_\_\_\_\_\_\_\_\_\_\_\_\_\_\_\_\_\_\_\_\_\_\_\_\_\_\_\_\_\_\_\_\_\_\_\_\_

Regards, ARI Soft

============================================================================

Re:Remove border from menu (seen other posts no luck) Posted by tradesadvisor - 2011/01/16 09:40

Hi, thanks for the response! Sorry to be a pain, but I dont see a file called CSS Styles ... where would I find this in the structure, and where would I insert this code in the body of the text?

============================================================================

Re:Remove border from menu (seen other posts no luck) Posted by admin - 2011/01/16 10:37

It is not a file, it is parameter in module settings.

http://www.ari-soft.com/images/fbfiles/images/menu-f5d48b4a53cb5da206a04dc31b9759e6.png

Regards, ARI Soft

============================================================================